## アロハ **PC1** ソフトウェア会社様用 **FAQ**

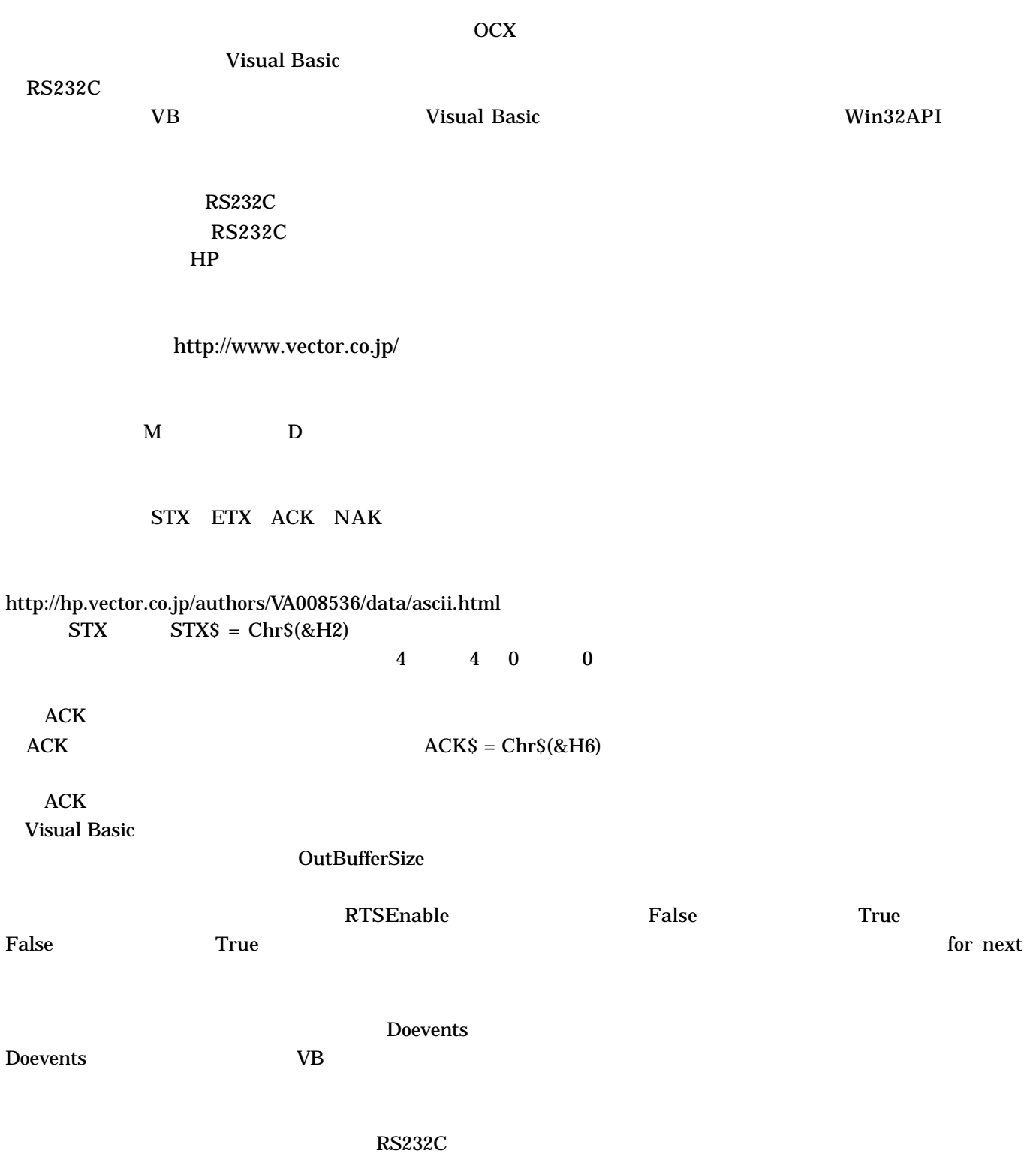

![](_page_1_Picture_160.jpeg)